# **Errori di calcolo**

McHemcHeel

**Questo mese trattiamo un argomento che sta alla base della Analisi Numerica: la teoria della rappresentazione dei numeri e dei conseguenti errori di calcolo. Come al solito la trattazione è solo un antipasto; alcuni tempi verranno ripresi in puntate successive e per chi volesse approfondire l'argomento, ottimi testi specialistici sono citati in bibliografia.**

## **Le rappresentazioni dei numeri**

Non si possono comprendere i tipi e le cause degli errori nella aritmetica del *computer* se prima non si studia come sono rappresentati i numeri. Le rappresentazioni possibili sono praticamente infinite, vediamone le principali.

### **Numeri interi a precisione fissa**

I numeri interi sono di solito rappresentati in binario su 2 o 4 *byte.* Ciò implica che c'è un limite invalicabile al massimo numero rappresentabile. Se si tenta di superarlo avviene un errore di *overflow* che spesso sui *computer* attuali non è segnalato e causa fastidiose "incomprensioni" come nel programma PascaI che segue.

```
program int;
 var a, i: integer;
begin
a := 16000;
   writeln(a);
   a := a * 2;
end;
end.
```
Quando il ciclo **for** viene percorso per la terza volta il valore a=32000 viene raddoppiato e si ottiene un numero negativo (in questo esempio gli interi sono rappresentati su 2 *byte* e il massimo numero rappresentabile supera di poco 32000).

16000 32000 -1536

### **Numeri interi a precisione illimitata**

Memorizzando gli interi in vettori di lunghezza arbitraria invece che in parole di lunghezza fissa si evita il rischio di *overflowa* scapito del tempo di elaborazione e di un'occupazione di memoria che può divenire eccessiva. *Mathematica* passa automaticamente a questo tipo di rappresentazione non appena i calco-

li lo richiedano. Proviamo a calcolare il fattoriale di 200. (la barra \ indica che il numero segue nella linea successiva)

```
In[7l'=
200!
```
#### *Out[7]=*

```
788657867364790503552363213932185062\
2951359776871732632947425332443594\
 4996340334292030428401198462390417\
 7212138919638830257642790242637105\
 0619266249528299311134628572707633\
 1723739698894392244562145166424025\
 4033291864131227428294853277524242\
 4075739032403212574055795686602260\
 3190417032406235170085879617892222\
 2789623703897374720000000000000000\
 000000000000000000000000000000000
```
### **Numeri razionali a precisione illimitata**

Con una coppia di interi a precisione illimitata si possono rappresentare tutti i numeri razionali. *Mathematica* offre tra l'altro la funzione **Rationalize** che cerca il numero razionale più vicino ad un numero reale dato. Cerchiamo un'approssimazione razionale di  $\pi$  con un errore minore di 10-40.

```
In[2]:=
Rationalize[N[Pi,40],10^{\lambda}-40]
```

```
Out[2]=
265099323460521503743
the first that you can be control to the control
84383735478118508040
```

```
In[2]:=
N[%-pi,SO]
```

```
Out[2]=
-4.06672232 10^{-41}
```
### **Numeri reali a precisione fissa**

McGhenreffec

I numeri reali irrazionali (per esempio la radice quadrata di 2) non ammettono rappresentazioni finite e sono quindi "tabù" per ogni calcolatore. Quella che viene usata di solito è la rappresentazione **a virgola mobile** (Floating Point). Un numero floa-

*ting point* viene scritto come ± *be* m dove

- ± vale + 1 0-1, rappresenta il **segno** e sta in un *bit,*
- *b* è la **base** della rappresentazione (per esempio 2) e non viene memorizzata; •
- e è **l'esponente** a cui viene elevata la base, è un numero relativo che rappresenta la posizione della virgola mobile nella scrittura del numero in base *b;* e viene memorizzata (per esempio in 7 *bit);* •
- m è la **mantissa:** sono le cifre più significative del numero da rappresentare e viene memorizzata nei restanti *byte* (per esempio 3 se il numero deve stare in 4 *byte,* 7 se deve stare in 8). •

Una volta scelta la rappresentazione, solo un sottoinsieme finito di numeri razionali (detto insieme dei **numeri di macchina)** può essere rappresentato. Ogni altro numero reale viene **approssimato** scrivendo un numero di macchina ad esso vicino. Ciò implica, tra l'altro, un curioso fenomeno: esistono numeri di macchina ε tali che 1+ε assume il valore 1. Il più grande numero ε che soddisfa questa proprietà viene detto **precisione di macchina.**

Il seguente programma Pascal divide per due il contenuto della variabile a finché non si trova un numero con la proprietà sopra enunciata.

```
program real;
 var a, b: real;
begin
a := 0.000001;repeat
   writeln(a : 15);
   b := 1 + a;
   a := a / 2;
until b = 1;
end.
 1.000000e-6
 5.000000e-7
 2.500000e-7
 1.250000e-7
 6.250000e-8
```
Il valore che si ottiene dà un'idea del numero di cifre con cui vengono fatti i calcoli. Sostituendo double al posto di real si ottiene:

1.000000e-6  $1.11$ 1.164153e-16 5.820766e-17

3.125000e-8

Lo stesso calcolo si può fare con *Mathematica* con l'operatore **FixedPoint** usato per iterare una funzione pura fino a trovarne un punto fisso.

```
In[3].=
x=l.;
FixedPoint[{x=x/2.;1.+x)&, l;
x
Out[3]=
```
4.44089 10 -16

### **Numeri reali a precisione illimitata**

Anche per i numeri reali è possibile una memorizzazione in vettori che garantisce un numero illimitato di cifre di precisione. E anche in questo caso la memoria e il tempo di elaborazione crescono inesorabilmente.

```
In[4]:=
N[pi,200l
```
*Out[4]=*

```
3.1415926535897932384626433832795028\
 8419716939937510582097494459230781\
 6406286208998628034825342117067982\
 1480865132823066470938446095505822\
 3172535940812848111745028410270193\
 852110555964462294895493038196
```
### **Aritmetica degli intervalli**

Si tratta di un tipo di aritmetica molto sofisticato: invece di un valore approssimato di un numero reale si utilizza un intervallo che lo contiene. Questo modo di procedere (anch'esso implementato in *Mathematica)* permette di tenere sotto controllo in maniera rigorosa gli errori di calcolo, a spese di un notevole tempo di elaborazione e di alcune difficoltà matematiche non banali.

```
In[5].=
a=Interval[{l.l, 1.2}l;
b=Interval[{3.17, 3.175}l;
```
*In[6]:=* **a+b**

*Out[6]=* Interval[{4.27, 4.375}]

```
In[7]:=
```

```
a b
```
*Out[7]=* Interva1[{3.487, 3.81}]

*In[8].=*

**a-b**

*Out[8]=* Interval[{-2.075, -1.97}]

```
In[9]:=
a/b
```
*Out[9]=* Interval[{0.346457, 0.378549}]

### McGhemeffee

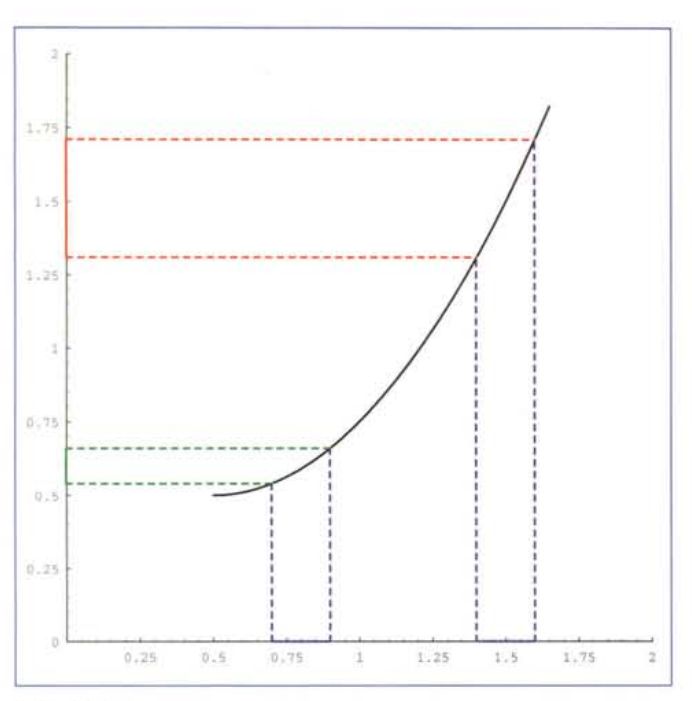

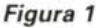

# **Le cause di errore**

Consideriamo una funzione f(x), un programma che la calcola in un punto x<sub>0</sub>. Generalmente il risultato è affetto da tre tipi di errori

### **Errore inerente**

La prima causa di errore è quella dovuta alla imprecisione dei dati: se ad un programma per il calcolo della superficie di un appartamento fornisco dati misurati a mano col metro (e quindi affetti di un errore dell'ordine del centimetro) difficilmente riuscirò ad ottenere più di due, tre cifre di precisione anche se il calcolatore internamente lavora con 16 cifre decimali. L'errore indotto dalla imprecisione sui dati è detto **errore inerente** e la sua grandezza dipende sia dalla imprecisione dei dati che dalla derivata prima della funzione che dobbiamo calcolare.

In **Figura 1** si vede come uno stesso errore di 0.2 sul dato (segmenti in blu sull'asse dell'ascissa) viene diversamente amplifi- *Out[2]=* cato a seconda si debba calcolare un funzione crescente lentamente (in verde) o molto velocemente (in rosso).

L'errore inerente non può essere stimato fino a che non è nota la (im)precisione dei dati in ingresso.

### **Errore analitico**

Con un calcolatore in un tempo finito può essere calcolata solo una sequenza finita di operazioni aritmetiche (+, -, \*, /), quindi i programmi possono calcolare solo **funzioni razionali.** Se la funzione che si deve calcolare non è esprimibile come risultato di un numero finito di operazioni aritmetiche si deve **approssimare** il risultato, limitandosi a compiere un numero finito di opera-

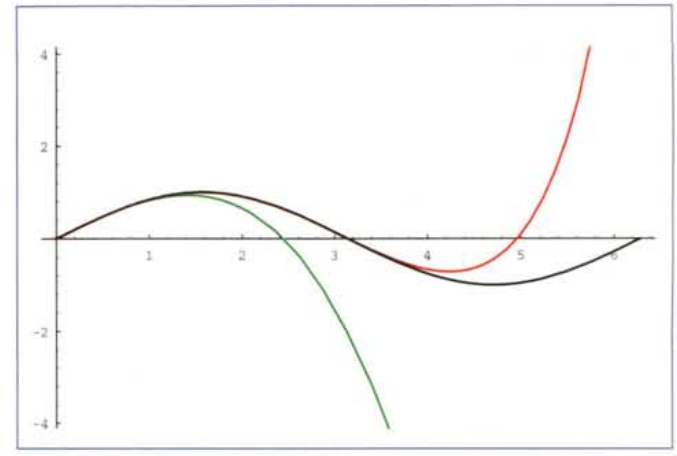

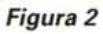

zioni. Nell'interrompere il calcolo ad un certo punto della somma si commette un errore (detto di **troncamento o analitico)** che di solito viene stimato con le tecniche della Analisi Matematica.

Per esempio il "famigerato" algoritmo per calcolare la radice quadrata che si imparava alle scuole medie inferiori non calcola esattamente la radice quadrata di un numero che non sia un quadrato perfetto, ma solo una sua approssimazione.

Un altro esempio è dato dalla formula di Taylor per la funzione seno:

$$
\sin x = x - \frac{x^3}{6} + \frac{x^5}{5!} + \dots + (-1)^k \frac{x^{2k+1}}{(2k+1)!} + \dots
$$

che può essere facilmente calcolata con *Mathematica,* per esempio con due termini:

 $In[1]$ :=

### **sl=Normal[Series[Sin[x],{x,O,3}]]**

*Outf1]=*  $x^3$  $x -$ 6

e con cinque

*In!2]:=*

### **s2=Normal[Series[Sin[x],{x,O,lO}]]**

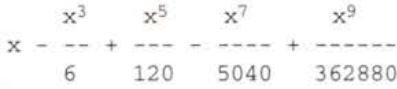

La formula di Taylor approssima una funzione periodica (il seno) con dei polinomi, che periodici non sono di certo. È evidente quindi che le funzioni approssimanti possono essere buone solo in intervalli limitati. In **Figura 2** sono disegnate nell'intervallo  $[0,2\pi]$ , la funzione seno (in nero), la sua approssimazione di Taylor con 2 termini (in verde) e quella con 5 (in rosso).

### **Errore di arrotondamento**

Un *computer* che esegue il programma numerico lavora di soli-

### Mcfhemeffee

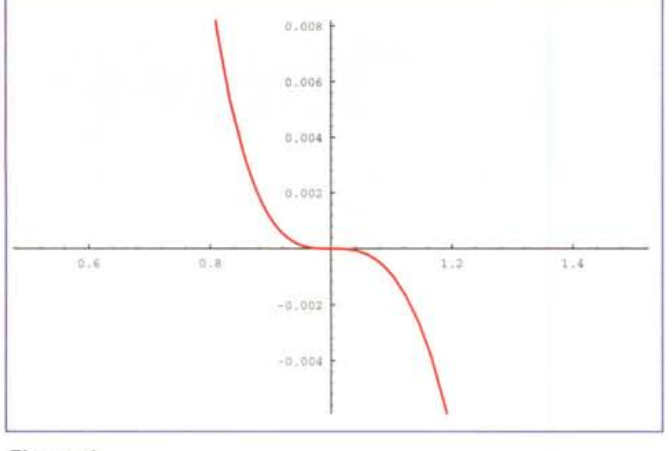

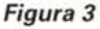

to con un'aritmetica *f10ating point* a lunghezza finita prefissata (4 o 8 *bVte* per un numero reale approssimato) e quindi ogni operazione è affetta da un errore **di arrotondamento** che dipende dalla lunghezza della rappresentazione usata. L'errore di arrotondamento è casuale ma può essere stimato con una certa sicurezza mediante tecniche molto raffinate. È importante notare che l'errore di arrotondamento si propaga durante il calcolo secondo le regole dell'errore inerente, infatti i risultati di un calcolo intermedio sono a tutti gli effetti i dati di ingresso dei calcoli successivi.

Studiamo l'errore di arrotondamento nel calcolo del polinomio  $(x-1)^3(x-2)$  che attraversa l'asse delle ascisse nel punto  $x=1$ . Nella **Figura 3** è disegnato il grafico nell'intervallo [0.5,1.51. Ingrandiamo al "microscopio" questa figura intorno al punto x= 1, **(Figura 4).** L'origine è centrata in 1, le ascisse sono amplificate di un fattore 10<sup>5</sup> e le ordinate di un fattore 10<sup>15</sup>; i 4 fotogrammi ingrandiscono sempre di più la parte centrale mostrando la "grana" della funzioni. Poiché il risultato deve essere un numero di macchina la funzione può assumere solo valori discreti.

Un riassunto dei vari tipi di errore è essere illustrato nella **Figura 5:**

- La linea verde rappresenta la funzione esatta f(x); •
- La linea blu rappresenta la funzione razionale g(x) che approssima analiticamente f(x); •
- La linea rossa rappresenta la funzione  $g(x) + i'$ errore di arrotondamento dovuto all'algoritmo (la funzione è seghettata per indicare che questo errore è casuale);

Le tre funzioni sono state artificiosamente separate per apprezzarne la differenza nella realtà non sono distinguibili ad occhio nudo (almeno se le cose vanno bene).

- Il punto verde in ascissa è il valore  $x_0$  vero e la linea tratteggiata verde conduce al valore corretto  $f(x_0)$  in ordinata; la linea tratteggiata blu conduce al valore approssimato  $g(x_0)$  in ordinata; •
- Il punto rosso in ascissa è il valore  $x_1$  dato in input al pro gramma e la linea tratteggiata celeste conduce al valore  $f(x_1)$  in ordinata, la linea tratteggiata rosa conduce al valore •

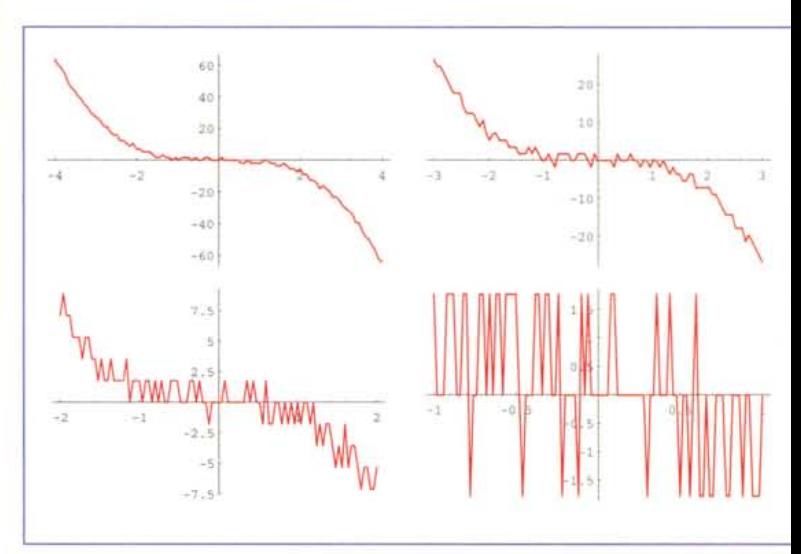

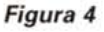

 $g(x_1)$  in ordinata, la linea tratteggiata rossa conduce al valore effettivamente calcolato dal programma tenendo conto di tutti gli errori.

# **Catastrofi numeriche**

Esiste l'ingenua credenza che basti lavorare con una certa precisione (per esempio 10 cifre) per ottenere risultati con quella precisione. Niente di più falso: il numero di cifre esatte del risultato può essere stimato solo dopo un'accurata analisi matematica del problema. Alcune volte i vari tipi di errore possono congiurare per farci ottenere risultati privi di ogni parentela con quanto desiderato. Vediamo le tre possibilità più significative.

### **Cancellazione**

La sottrazione tra due quantità vicine tra loro **cancella** un grande numero di cifre significative e il risultato può essere zero, ottenendo quindi un risultato privo di cifre esatte. Consideriamo l'espressione seguente

### *In[7I=* **f[b\_] :=1-Sqrt[1+b-2]**

che per b piccolo ottiene un valore piccolo come differenza di due valori prossimi ad 1. Un calcolo diretto su numero di macchina produce cancellazione totale.

*In[2]:=* **f[10.--8]** *Out[2]=* o.

*In[3]:=* **N[f[10.--8] ,30]**

*Outf3]=* O.

Il risultato giusto si può ottenere lavorando con precisione infini-

### McGhemcGles

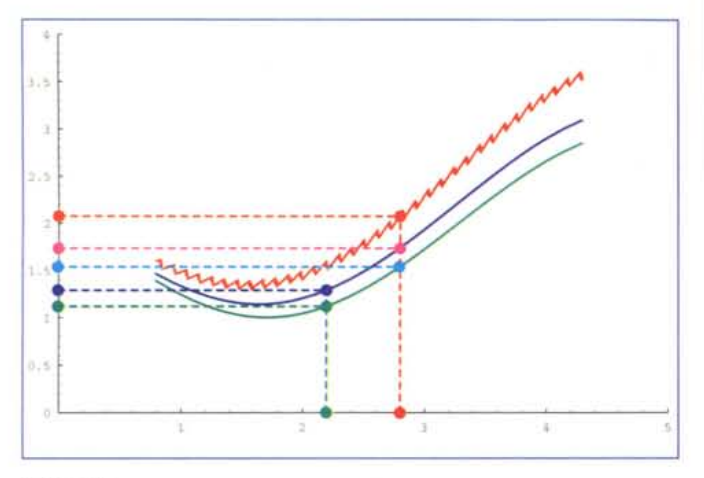

### *Figura 5*

ta e poi chiedendo trenta cifre del risultato.

 $In[4]:=$ **N[f[10'-8],30]**

### *Out{4]=*

 $-5.10^{-17}$ 

La spiegazione è la sequente: il secondo addendo è molto vicino ad 1 e se non c'è spazio viene trattato come 1.

### *In{51=*

**N[Sqrt[1+b·2],40]/.b->10·-8**

*Outf5]=* 1.0000000000000000499999\ 9999999999875

In questi casi è necessario cambiare algoritmo, per esempio sviluppando in serie la funzione da calcolare e valutando la serie in un intorno del punto *b=O.*

### *In{61=*

**Series[1-Sqrt[1+b'2],{b,0,2}]**

*Out{6]=*  $-b<sup>2</sup>$  $-- + 0$ [b]<sup>3</sup> 2

*In{7].=* **f1[b\_] :=-b'2/2 f1 [10. '-8]**

*Outf8]=*  $-5.10^{-17}$ 

### **Accumulo degli errori**

Sommare tanti numeri piccoli ad un numero grosso può essere perfettamente inutile: si perde tutto! Il programma Pascal:

### **program** accumulo;

**var** a, b: real;

i: longint;

### **begin**

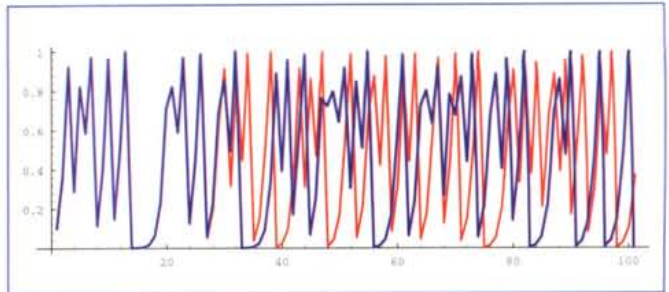

### *Figura 6*

 $b := 1$ ; **for** i:= 1 **to 25 do** b:=b/2; writeln(b: 17);

 $a := 1$ ; **for** i := 1 **to** 10000000 **do**  $a := a + b$ ;  $a := a - 1;$ writeln(a : 15 : 9);  $a := 0$ ; **for** i := 1 **to** 10000000 do  $a := a + b$ ; writeln(a : 15 : 9);

### **end.**

Produce come uscita: 2.98023224e-8 0.0000000000 0.298023224

Questo esperimento non sono riuscito a farlo in *Mathematiea* (probabilmente vi sono controlli speciali proprio per evitare questo fenomeno).

### **Problemi stabili e instabili**

In alcuni casi una piccolissima variazione dei dati di ingresso produce risultati completamente differenti **(instabilità del problema).** Il seguente esempio è tratto dal libro di Wagon *Mathematiea in Aetion.* Consideriamo la funzione **f [x\_] :=4 .x( l-x)** e applichiamola 100 volte a se stessa partendo da O (linea blu) e da 10-10 (linea rossa). Nonostante l'estrema vicinanza dei due punti di partenza dopo poco le due liste di valori sono totalmen**te differenti (Figura 6).**  $M \approx 100$ 

# **Bibliografia**

R. Bevilacqua, D. Bini, M. Capovani, O. Menchi. **Introduzione alla Matematica Computazionale.** (Zanichelli, 1987)

R. Bevilacqua, D. Bini, M. Capovani, O. Menchi. **Metodi Numerici.** (Zanichelli, 1992)

R. D. Skeel, J. Keiper, **Elementary Numerical computing with** *Mathematiea.* (McGraw-Hill International Editions. 1993).

S. Wolfram. **The** *Mathematiea* **Book. 3rd ed.** (Cambridge University Press, 1996)

300 S. Wagon, *Mathematiea* **in Action.** (W. H. Freeman, 1991), $\mathbf{A} = \mathbf{A} \mathbf{A} + \mathbf{A} \mathbf{A} + \mathbf{A$ 

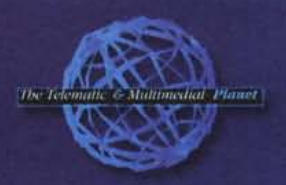

usare la testa molto spesso **NON BASTA** 

hardware

così come è **FONDAMENTALE SCEGLIERE** strumenti adeguati

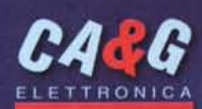

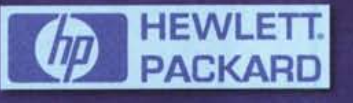

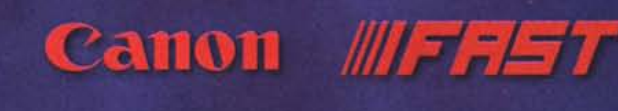

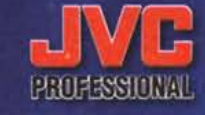

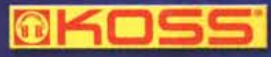

**SHARP** 

**Selikan &**<br>Hardcopy

**MOTOROLA** 

Microsoft<br>Windows 95

**IRAXDATA** 

PER INFORMAZIONI SUL PROGRAMMA DI AFFILIAZIONE: (167-018116)

**matron UMAX @UIGHTEGH** 

ININITIES SONY CREATIVE

<sup>6</sup> TRENTO - Gruppo per l'Informatica s.r.l. (0461) 934.611 <sup>6</sup> VIGO DI FASSA (TN) - Fassa Computer (0462) 763.744 <sup>6</sup> BADIA POLESINE (RO) - Haktival s.a.s (0425) 51.136 \* **E BASSANO DEL GRAPPA (VI)** - Eurosoft (0124) 522.810 **E ALTAVILLA (VI)** - Progetto CAD (0144) 574.799 **CORNEDO VIC. (VI)** - Unibit Planet (0144) 446.501 \* **BRESSANVIDO (VI) - Soluzioni Inform. (0441) 660.950 <sup>a</sup> SCHIO (VI) - Pitagora s.r.l. (0415) 576.223 <b>a DUEVILLE (VI)** - Tuttoufficio Cortese (0414) 750.170 <sup>a</sup> **THIENE (VI)** Genero Anna (0445) 380.433 **PADOVA** + C.R. Elettronica (049) 601.066 **PEDEMONTE (VR**) + Service (045) 680.10.56 **FREVISO** + Computerware (0422) 422.422 \* **NOALE (VE)** - Computer House s.a.s. (011) 442.968 **\* VENEZIA** - K551 Jupiter (011) 523.80.59 \* CERRO MAGGIORE (MI) - Master Bit Line (0331) 421.360 \* CARAVAGGIO (BG) - NTM Computers (0363) 350.610 FOSSANO (CN) - System Service (872) 635.365 UDINE - Eurojapan s.r.l. (0432) 479.884 "TRIESTE - T.H.E. 90 (010) 824.974 " SALUZZO (CN) - Expo Computer (0175) 43.443 PARMA - Meccanografica (0521) 994.250 CHIAVARI (GE) - Computer Service (0185) 323.213 LA SPEZIA - Copitecnica (0187) 509.566 RAPALLO (GE) - Mario Bottazzi s.r.l. (0185) 50.185 · BORDIGHERA (IM) - Full Stop (0184) 264.353 MADONNA DELL'ACQUA (PI) - Eurotec Pisa (050) 890.839 · S. BENEDETTO DEL TRONTO (AP) · MAEN Computer Service (0735) 751.295 · PESCARA · Il Pianeta del Computer (085) 692.349 · ARPINO (FR) · Sisteminformatici (0776) 84.219 · PUTIGNANO (BA) - Lonuzzo Domenico (USO) 491.19.33 \* FOGGIA - S.L.M. (USS1) 720.475 \* CAMPOBASSO - Ecom System (US74) 411.330 \* COSENZA - Hard & Soft (USS1) 413.450 \* SCALEA (CS) - General Office (0985) 90.069 **\* POGGIOMARINO** (NA) - R.B.F. (ISI) 52859.63 **\* ALCAMO** (TP) - Coelda Info (0924) 507.497 \* Automine (001) 062.070 & CHADTH S. FLEMA (CA) . 3Di Informatica (070) 826.80 **COLLIGE BACHEBIA (BA**